# **Table des matières**

# Le problème du sac à dos

# **1 Introduction**

Un voleur pénètre dans la maison d'un riche trader. Les objets les plus intéressants sont une collier de perles, un candelabre en argent, le livre « algorithmes » de Cormen, Leiserson, Rivest, et Stein dédicacé par les auteurs, et une fourrure de glomorphe à rayures. Comme il doit rester léger pour escalader la façade de l'immeuble, il n'a pris qu'un petit sac à dos pouvant contenir au maximum 8kg. Le tableau suivant donne le poids et la valeur (en centaines d'euros) des différents objets :

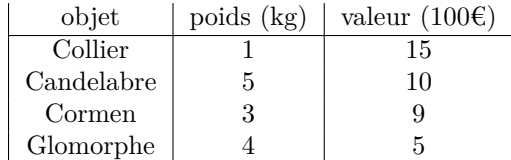

Le voleur s'interroge sur les objets qu'il doit mettre dans son sac à dos. On envisage trois stratégies :

- 1. *Le voleur est « glouton » :* L'algorithme glouton consista à prendre en priorité les objets de plus grande valeur. Quels objets prendra-t-il s'il suit cette méthode ? Le choix est-il optimal ? *solution :* Il prend le collier et le candelabre : ensuite il n'a plus de place. Cela lui rapporte 2500€. S'il avait pris le collier, le Cormen et la peau de glomorphe, il aurait gagné 2900€. Sa stratégie n'est donc pas optimale.
- 2. *Le voleur a le temps :* Supposons que le voleur décide de caculer toutes les combinaisons d'objet possibles. Il lui faut 5s pour analyser chaque possibilité (voir si elle est possible et calculer combien elle lui rapporte). Combien de temps lui faudra-t-il ?

solution : Le nombre de combinaisons est  $2^4$  (pour chaque objet, il y a deux choix : le prendre ou non). Il lui faut donc  $2^4 \times 5$ , soit  $10 \times 8$ , c'est-à-dire 80s pour se décider. Avec quatre objets c'est envisageable, à partir d'une dizaine cela ne le serait plus du tout.

3. *Le voleur est informaticien :* Il utilise un algorithme de programmation dynamique pour calculer la solution optimale. Traiter la suite du problème...

# **2 Notations**

On considére un sac à dos dont la capacité est notée C. On considère  $n \in \mathbb{N}$  et  $n$  objets, dont on note  $\rho_0, ..., \rho_{n-1}$ les poids et  $v_0, ..., v_{n-1}$  les valeurs.

Dans un premier temps, nous supposons que les poids et les valeurs sont des entiers strictement positifs. Dans les programmes, ces valeurs seront rentrées dans deux tableaux rho et v.

Ainsi le but est de choisir en sous-ensemble  $X$  de  $[0, n[$  tel que  $\sum_{k \in X}$  $\rho_k \leqslant C$  et pour lequel la valeur totale  $\sum$  $k \in X$  $\boldsymbol{v}_k$  soit

maximale.

## **3 Algorithme glouton**

L'algorithme glouton est en réalité un peu plus fin que de prendre en priorité les objets ayant la plus grande valeur. Il s'agit de prendre en priorité les objets ayant le meilleur rapport valeur/poids. Pour tout  $i \in [0, n]$ , on notera  $\alpha_i = \frac{v_i}{\rho_i}$  $\overline{\rho_i}$ ce rapport.

1. Ecrire une fonction rapport\_valeur\_poids prenant rho et v et renvoyant le tableau  $[\alpha_0, \alpha_1, ..., \alpha_{n-1}]$ . *solution :*

```
\mathbf{1}10 def rapport_valeur_poids(v, �):
11 = []
12 for i in range(len(v)):
13 . append (v[i]/[i])14 return
```
2. Écrire une fonction meilleurObjetRestant qui prend en entré le tableau alpha des  $\alpha_i$  ainsi que le tableau pris et qui renvoie le numéro l'objet de meilleur rapport valeur/poids parmis les objets pas encore placés dans le sac à dos.

```
Si tous les objets sont pris, on renverra −1.
solution :
```

```
1 \rightarrow \rightarrow18 def meilleur_objet_restant(pris, �):
19 maxi=0 # Ici ça marche car les élément de sont >0
20 res = -121 for i in range(len�()):
22 if not pris[i] and �[i] > maxi:
23 maxi = [i]24 res = i
25 return res
```
3. En déduire la fonction finale. Elle renverra la liste des objets pris, ainsi que la valeur totale de ces objets.

*solution :*

```
1 \frac{1}{2} \frac{1}{2}29 def glouton(v, �, c):
_{30} n = \texttt{len}(v)31 = rapport_valeur_poids (v, )
32 pris = [ False for i in range (0,n)]
33 res = []
34 c_restant = c
35 fini = False
36
37 while not fini :
38 i = meilleur_objet_restant(pris, �)
39 if i != -1 and c_restant >= �[i]:
40 res.append(i)
41 pris[i] = True
42 c restant -= [i]43 else:# Plus d'objet , ou l'objet restant est trop lourd.
44 fini = True
45
46 return res
```
#### 4. Justifier la terminaison de votre programme.

solution : Variant de boucle : le nombre d'objets non pris. C'est un entier positif, et à chaque itération de la boucle (sauf la dernière) il diminue de 1.

On pourrait aussi prendre la capacité restante du sac.

5. Calculer la complexité de cette fonction en fonction du nombre d'objets . On comptera le nombre de comparaisons entre éléments du tableau alpha.

*solution :* L'appel à rapport\_poids\_valeur n'utilise pas de comparaisons (si on veut sa complexité, prendre par exemple les divisions : il y en a n. Ceci est de toute façon négligeable devant la complexité de ce qui suit).

Ensuite la boucle principale est exécutée  $n$  fois. À chaque itération, elle utilise meilleurObjetRestant qui coûte  $n$ comparaisons.

Au total, nous avons  $n^2$  comparaisons.

6. M. Z teste son programme avec les données de **??**, et ce dernier lui indique de prendre le collier et le Cormen. Ce qui est quelque peu idiot puisqu'il y a encore la place pour la fourrure de glomorphe à rayures. Si votre fonction a le même comportement, expliquez celui-ci et corrigez celle-la.

*solution :* Une fois pris le collier et le Cormen, le meilleur rapport valeur poids dans les objets restants va au candélabre. Mais comme il ne rentre pas dans le sac, le programme s'arrête.

Pour le corriger, une possibilité est de modifier la fonction meilleurObjetRestant pour qu'elle ne prenne en compte que les objets qui rentrent dans le sac. Ceci nécessite de lui passer en argument la capacité restante et le tableau des poids.

```
50 def meilleur_objet_restantMieux(pris, �, �, c_restant): # Changement ici
51 maxi=0
```

```
52 res = -1
```
 $1$   $\frac{1}{2}$   $\frac{1}{2}$   $\frac{1}{2}$   $\frac{1}{2}$   $\frac{1}{2}$   $\frac{1}{2}$   $\frac{1}{2}$   $\frac{1}{2}$ 

```
53 for i in range(len�()):
54 if not pris[i] and �[i] > maxi and �[i]<= c_restant : # Changement ici
55 maxi =[i]
56 res = i
57 return res
58
59 def gloutonMieux(v, , c):
60 n = len(v)
61 = rapport_valeur_poids (v, )
62 pris = [ False for i in range (0,n)]
63 res = []
64 c_restant = c
65 fini = False
66
67 while not fini :
68 i = meilleur_objet_restantMieux(pris, , , c_restant )# Changement ici
69 if i != -1 and c_restant >= �[i]:
70 res.append(i)
71 pris[i] = True
72 c_restant -= [i]73 else:
74 fini = True
75
76 return res
```
7. Au moyen d'un tri on peut rendre cette fonction plus efficace. Expliquer comment, et indiquer la nouvelle complexité.

*solution :* L'idée est de trier les objets par ordre décroissant de rapport valeur/poids. Il suffira alors de les prendre les un après les autres tant qu'il y a de la place dans le sac. Ceci pourra être fait en une seule boucle « for », donc en  $O(n)$ comparaisons.

On rajoute à ceci le coût du tri : cela fait  $O(n \log n) + O(n)$  soit  $O(n \log n)$  opérations.

Détail technique : il ne suffit pas de trier le tableau alpha car alors on ignorerait à quel objet correspond chaque rapport. On peut d'abord créer un tableau de couples (rapport valeur/poids de l'objet i, i ). Comme Python, lorsqu'il compare deux couples, compare d'abord la première composante, la fonction **sorted** triera ce tableau selon le rapport valeur/poids.

```
1 \frac{1}{2} \frac{1}{2} \frac{1}{2} \frac{1}{2} \frac{1}{2} \frac{1}{2} \frac{1}{2} \frac{1}{2} \frac{1}{2} \frac{1}{2} \frac{1}{2} \frac{1}{2} \frac{1}{2} \frac{1}{2} \frac{1}{2} \frac{1}{2} \frac{1}{2} \frac{1}{2} \frac{1}{2} \frac{1}{2} \frac{1}{2} \frac{1}{283 def glouton_rapide(v, , c):
84 n=len(v)
85 � = [ (v[i]/ �[i], i) for i in range(n) ]
86 �_trié = sorted�()
87
88 c restant = c
89 res = \lceil \rceil90 for k in range(n-1,-1,-1): # Lecture à l'envers puisque les objets les plus inté
         \hookrightarrow ressants sont à la fin du tableau
91 _{-}, i =_trié[k]
92 if [i] <= c_restant:
93 c_restant -= [i]
94 res.append(i)
95 return res
```
8. Trouver un exemple ou l'algorithme glouton ne fournit pas la solution optimale. *Indication :* Le fait d'utiliser le rapport valeur/poids au lieu de simplement la valeur fait que l'exemple de **??** n'est plus un exemple où l'algorithme glouton n'est pas optimal.

On peut par exemple prendre un cas à dos de capacité 8, et trois objets de poids 5, 4, et 4. Faire en sorte que la solution optimale soit de prenddre les deux objets de poids 4, mais que l'algorithme glouton choisisse l'objet de poids 5.

 $solution:$  Prendre  $v = [11, 8, 8]$  et rho =  $[5, 4, 4]$ . Le premier objet a le meilleur rapport valeur/poids, il est donc choisi en premier. Mais il ne reste alors pas de place pour les autres, et la valeur totale du sac à dos est 11. Alors que la solution de prendre les deux autres objets permettait une valeur du sac de 16.

Ou alors plus simple : faire en sorte que l'objet avec le meilleur rapport n'entre pas dans le sac. Alors le programme s'arrêtera immédiatement avec un sac vide !

#### **4 Programmation dynamique**

Pour tout  $C \in \mathbb{N}$ , et tout  $i \in [0, n]$ , on pose  $V(C, i)$  la valeur maximale des objets qu'on peut mettre dans un sac de capacité C en choisissant uniquement des objets parmi les i premiers (soit dans  $[0, i]$ ). Si  $C \leq 0$ , nous convenons que  $V(C, i) = 0$ .

- 1. Que vaut  $V(C, i)$  lorsque  $C = 0$  ou  $i = 0$ ?
	- $solution: Lorsque  $C = 0$  on ne peut mettre aucun objet dans le sac (les poids sont supposés strictement positifs) donc$  $V(C, i) = 0.$
	- Lorsque  $i = 0$ , l'ensemble  $[0, i]$  des objets possibles est vide, donc  $V(C, i) = 0$ .
- 2. Démontrer que pour tout  $C \in \mathbb{N}$  et  $i \in [0, n]$ ,

$$
V(C, i + 1) = \max (V(C, i), V(C - \rho_i, i) + v_i)
$$

*solution :* Soit  $C \in \mathbb{N}^*$  et  $i \in [0, n]$ . Pour remplir notre sac à dos de capacité  $C$  avec des objets de  $[0, i + 1]$ , il y a deux choix :

- Prendre l'objet *i*. La capacité restante est alors  $C \rho_i$ , et la valeur maximale qu'on peut y rajouter, sachant qu'il nous reste les objets  $[0, i]$ , est  $V(C - \rho_i, i - 1)$ . Ainsi notre sac à dos aura une valeur totale de  $V(C - \rho_i, i - 1) + v_i$ .
- Ne pas prendre l'objet *i*. La valeur maximale possible est alors  $V(C, i 1)$ .

La solution optimale est la meilleure de ces deux là, d'où la formule.

À présent, soit  $C_0 \in \mathbb{N}$ . La stratégie est de créer une matrice V de format  $(C_0 + 1, n + 1)$  telle que pour tout  $(c, i) \in [0, c] \times [0, n]$ , V[c][i] contiendra une fois l'algorithme fini  $V(c, i)$ .

3. Écrire une fonction prenant  $C_0$ , v, rho et renvoyant la valeur maximale des objets qu'on peut mettre dans un sac de capacité  $C_0$ . L'algorithme utilisé consistera à créer puis remplir la matrice  $\mathbf v$  grâce à la formule de la question précédente. *Indication :* Suivre exactement la formule ci-dessus. Prendre en particulier garde aux valeurs de et de pour lesquelles elle est valide.

*solution :*

```
1 \Box106 def sacÀDosDyna(c0, v, �):
107 n=len�()
108 V= nouvelleMatrice(c0+1, n+1, 0)
109
110 for c in range(1,c0+1): # la ligne pour c==0 contient déjà des 0, qui est la bonne
      \leftrightarrow valeur.
111 for i in range(0,n):
112 V[c][i+1] = max(V[c][i], V[c-[i]][i] + v[i])113 # Notez à quel point on suit exactement la formule démontrée à la question précédente ,
        ↪ notamment dans les bornes des boucles.
114
115 return V[c0][n]
```
4. Calculer la complexité de cette fonction. Comparer cette complexité à celle de la méthode naïve qui consiste à essayer toutes les combinaisons possibles d'objets.

*solution :* Comptons par exemple le nombre de max utilisés. Il y en a  $C0 \times n$ .

Pour la méthode naïve : le nombre d'ensembles d'objets possibles est  $2^n$  (nombre de sous-ensembles de  $[0, n[])$ ). Il aurait donc fallu 2<sup>n</sup> − 1 comparaisons pour obtenir la valeur maximale, c'est beaucoup plus que par la méthode proposée ci-dessus.

5. **Reconstruction de la solution optimale :** Le programme précédent ne calcule que la valeur maximale des objets qu'on peut mettre dans le sa à dos, et non la liste de ces objets. On peut employer deux méthodes pour obtenir cette dernière. La première consiste modifier le programme précédent pour remplir simultanément à la matrice V une matrice listes0bjets telle que pour tout  $c, i \in [0, C_0] \times [0, n]$ , listes0bjets[c][i] contiendra la<br>liste des objets, choisis dans L0, il, pour remalir au miour un sec de capacité « La seconde consiste à retreu liste des objets, choisis dans  $[0, i]$ , pour remplir au mieux un sac de capacité c. La seconde consiste à retrouver cette liste après coup en lisant le tableau V obtenu. L'idée est que si  $V(c, i + 1) = V(c, i)$  cela signifie que l'objet i n'a pas été pris. Et réciproquement, si  $V(c, i + 1) = V(c - \rho_i, i) + V_i$  c'est que l'objet *i* a été pris. Programmer une fonction prenant en entrée la matrice V remplie et renvoyant la liste des objets à prendre.

*solution :*

```
\overline{1}def reconstruction (V, , v):
148res = \lceil \rceil149c = len(V) - 1150
         i=len(V[0]) - 1 # c, i : case actuelle dans V151
        res = \lceil \rceil152
153
         while c>0 and i >0 :
154
              if V[c][i] == V[c][i-1] : #on n'a pas pris l'objet i-1
155
                   i = i - 1156
              elif V[c][i] == V[c - [i-1]][i-1] + v[i-1] : # on a pris l'objet i-1155res.append(i-1)15sc=c - \lceil i-1 \rceil159
                   i = i - 1160
        return res
161
```
#### Mémoïzation  $\overline{5}$

- 1. La méthode dynamique précédente (bottom-up) conduit-elle à calculer des valeurs inutiles de V? solution : Qui, et même beaucoup. Le premier exemple venu permet de s'en rendre compte. Prenont l'exemple de la partie ??
- 2. Écrire une méthode « de haut en bas » basée sur une fonction récursive optimisée par mémoïzation. solution:

```
120
   def sac_à_dos_mémo(c0, v, ):
       n = len(v)121V = \text{ nouvelle\_matrice}(c0+1, n+1, -1) # -1 signifiera « case pas encore remplie »
122
123
       # Initialisation : mettre des 0 dans la première ligne et la première colonne
1.24for i in range(n+1):
1.95V[0][i]=0126
       for c in range (c0+1):
127
            V[c][0] = 0128
129def aux(c, i):130
            """ Renvoie V(c, i) et remplit la case correspondante de V si elle ne l'était pas
131
       \hookrightarrow encore. """
            if c \le 0:
132
122return <sub>0</sub>elif V[c][i] != -1:
134
                  return V[c][i]
135
            Also136
                 res = max(aux(c, i-1), aux(c - [i-1], i-1) + v[i-1]) # Attention, on utilise
137
       \hookrightarrow la formule précédente pour i-1 au lieu de i
                 V[c][i] = res1.38return res
139
140
141# Résultat final
142
       return aux(c0, n). V
143
```
#### Avec des flottants 6

Supposons que les poids ne sont plus des entiers. Laquelle des méthode précédentes s'adapte le mieux? La programmer. Etudier la complexité.

 $solution:$  Déjà, les valeurs de  $V$ ne sont plus indicées par des entiers : on va donc utiliser un dictionnaire pour les enregistrer. On ne pourra alors pas remplir ce dictionnaire par des boucles : il faut utiliser la méthode « de haut en bas ».

Cependant, compte tenu des erreurs d'arrondi, il se pourrait tout à fait que le programme ne reconnaisse pas qu'une valeur a déjà été calculée. Ainsi la complexité risque d'être mauvaise. Une solution serait de tronquer tous les flottants, quitte a perdre un peu de précision.